## **Introduction au DevOps**

Ryan Lahfa

# <span id="page-1-0"></span>**[Déroulé du cours](#page-1-0)**

• Vous pouvez poser des questions à tout moment pendant le cours pour l'interrompre

- Vous pouvez poser des questions à tout moment pendant le cours pour l'interrompre
- Les TPs se dérouleront avec un bloc de temps durant lequel, le début sera lancé par un étudiant  $1$  que je guiderais pendant tout le long.

 $1$ Volontaire préférablement! Ou on mettra en place un tirage au sort :)

- Vous pouvez poser des questions à tout moment pendant le cours pour l'interrompre
- Les TPs se dérouleront avec un bloc de temps durant lequel, le début sera lancé par un étudiant  $1$  que je guiderais pendant tout le long.
- L'examination sera pratique et portera autour du déploiement essentiellement

 $1$ Volontaire préférablement! Ou on mettra en place un tirage au sort :)

- Vous pouvez poser des questions à tout moment pendant le cours pour l'interrompre
- Les TPs se dérouleront avec un bloc de temps durant lequel, le début sera lancé par un étudiant  $1$  que je guiderais pendant tout le long.
- L'examination sera pratique et portera autour du déploiement essentiellement
- Tous les contenus et slides seront à disposition toujours à cette adresse<https://git.newtype.fr/esgi-newtype/esgi-devops> avec des handouts pour les slides

 $1$ Volontaire préférablement! Ou on mettra en place un tirage au sort :)

• Quelques éléments d'histoire

- Quelques éléments d'histoire
- Concepts fondamentaux

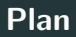

- Quelques éléments d'histoire
- Concepts fondamentaux
- Tests en général, avec un TP de mise en place d'un CI avec test automatiques

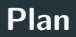

- Quelques éléments d'histoire
- Concepts fondamentaux
- Tests en général, avec un TP de mise en place d'un CI avec test automatiques
- Déploiements ("Infrastructure as code"), avec un TP de déploiement automatique vers une machine
- Quelques éléments d'histoire
- Concepts fondamentaux
- Tests en général, avec un TP de mise en place d'un CI avec test automatiques
- Déploiements ("Infrastructure as code"), avec un TP de déploiement automatique vers une machine
- Reproducibilité des environnements de production
- Quelques éléments d'histoire
- Concepts fondamentaux
- Tests en général, avec un TP de mise en place d'un CI avec test automatiques
- Déploiements ("Infrastructure as code"), avec un TP de déploiement automatique vers une machine
- Reproducibilité des environnements de production
- Architecture des services
- Quelques éléments d'histoire
- Concepts fondamentaux
- Tests en général, avec un TP de mise en place d'un CI avec test automatiques
- Déploiements ("Infrastructure as code"), avec un TP de déploiement automatique vers une machine
- Reproducibilité des environnements de production
- Architecture des services
- Haute-disponibilité et auto-scaling

• Machine hôte: Linux, distros: NixOS préférée (sous VM ou non, si VM, paramétrer avec un réseau interne  $+$  un accès vers Internet)

- Machine hôte: Linux, distros: NixOS préférée (sous VM ou non, si VM, paramétrer avec un réseau interne  $+$  un accès vers Internet)
- 2 machines cible: Linux, distros: Debian 9, NixOS avec un réseau interne avec l'hôte et/ou un accès vers Internet
- Machine hôte: Linux, distros: NixOS préférée (sous VM ou non, si VM, paramétrer avec un réseau interne  $+$  un accès vers Internet)
- 2 machines cible: Linux, distros: Debian 9, NixOS avec un réseau interne avec l'hôte et/ou un accès vers Internet
- Un accès à SSH à la machine hôte ou un terminal avec un shell Bash.
- Machine hôte: Linux, distros: NixOS préférée (sous VM ou non, si VM, paramétrer avec un réseau interne  $+$  un accès vers Internet)
- 2 machines cible: Linux, distros: Debian 9, NixOS avec un réseau interne avec l'hôte et/ou un accès vers Internet
- Un accès à SSH à la machine hôte ou un terminal avec un shell Bash.
- Avoir<https://ngrok.com/> sous la main pour permettre un debuggage à distance pendant les TPs
- Machine hôte: Linux, distros: NixOS préférée (sous VM ou non, si VM, paramétrer avec un réseau interne  $+$  un accès vers Internet)
- 2 machines cible: Linux, distros: Debian 9, NixOS avec un réseau interne avec l'hôte et/ou un accès vers Internet
- Un accès à SSH à la machine hôte ou un terminal avec un shell Bash.
- Avoir<https://ngrok.com/> sous la main pour permettre un debuggage à distance pendant les TPs
- Ajouter toujours les clefs SSH publiques que vous trouverez à  $ce$  lien:  $\langle$  pour permettre la connexion aux machines cibles.

## <span id="page-18-0"></span>**[Origines du DevOps](#page-18-0)**

Le Kaizen est un terme fusionné en japonais<sup>2</sup> qui se comprend comme « amélioration continue », le contexte est un Japon occupé par les États-Unis post second guerre mondiale, en pleine restructuration économique.

 $2$ Kai et Zen, « changement » et « meilleur ».

Le Kaizen est un terme fusionné en japonais<sup>2</sup> qui se comprend comme « amélioration continue », le contexte est un Japon occupé par les États-Unis post second guerre mondiale, en pleine restructuration économique.

Le Kaizen est développé par des recherches aux États-Unis et est implémenté dans le cadre du plan Marshall afin de reconstruire le Japon.

<sup>&</sup>lt;sup>2</sup>Kai et Zen, « changement » et « meilleur ».

• S'il y a une anomalie dans un élément de ligne, toute la chaîne est arrêtée, et il y a un « kaizen » qui commence pour déterminer une façon d'améliorer ce qui vient de se passer ;

- S'il y a une anomalie dans un élément de ligne, toute la chaîne est arrêtée, et il y a un « kaizen » qui commence pour déterminer une façon d'améliorer ce qui vient de se passer ;
- Chaque fin de projet entraîne un kaizen, peu importe s'il a fonctionné ou non ;

- S'il y a une anomalie dans un élément de ligne, toute la chaîne est arrêtée, et il y a un « kaizen » qui commence pour déterminer une façon d'améliorer ce qui vient de se passer ;
- Chaque fin de projet entraîne un kaizen, peu importe s'il a fonctionné ou non ;
- Une culture du « Hansai » : auto-critique sincère et directe des résultats et détermination des points d'amélioration

### **Application par rapport à une DSI traditionnelle**

Une DSI traditionnelle fonctionne comme un service à la disposition des autres pôles, elle est chargée des opérations de déploiement, de maintenance, de mise à jour de tous les services, y compris internes.

### **Application par rapport à une DSI traditionnelle**

Une DSI traditionnelle fonctionne comme un service à la disposition des autres pôles, elle est chargée des opérations de déploiement, de maintenance, de mise à jour de tous les services, y compris internes.

Le problème c'est qu'une entreprise a souvent plusieurs projets, de nature assez différentes, avec des technologies assez différentes, il est illusoire d'avoir une DSI capable de les gérer tous correctement, sachant que ça entraîne des frictions lors des passations et cela déresponsabilise les développeurs de la partie « déploiement » de leur code.

Une DSI traditionnelle fonctionne comme un service à la disposition des autres pôles, elle est chargée des opérations de déploiement, de maintenance, de mise à jour de tous les services, y compris internes.

Le problème c'est qu'une entreprise a souvent plusieurs projets, de nature assez différentes, avec des technologies assez différentes, il est illusoire d'avoir une DSI capable de les gérer tous correctement, sachant que ça entraîne des frictions lors des passations et cela déresponsabilise les développeurs de la partie « déploiement » de leur code.

En effet, on voit que les DSI traditionnelles sont très lentes, ont des difficultés à répondre aux demandes des interlocuteurs, les personnes qui y travaillent souffrent de changements de contexte et d'interruptions intempestives, ce qui empêche de se concentrer et réaliser correctement une tâche. 7

### **Façon Kaizen / Kanban**

On revient à une organisation en équipe plus simple, un ingénieur dit « DevOps », chargé de développer les opérations, i.e. de pérenniser le déploiement d'un projet, sa maintenance, sa surveillance sur les infrastructures de l'entreprise.

### **Façon Kaizen / Kanban**

On revient à une organisation en équipe plus simple, un ingénieur dit « DevOps », chargé de développer les opérations, i.e. de pérenniser le déploiement d'un projet, sa maintenance, sa surveillance sur les infrastructures de l'entreprise.

Chaque projet contenant un DevOps, la responsabilité est du bas vers le haut et rend le travail des DSI extrêmement simplifiés qui peuvent désormais se concentrer sur les déploiements de services partagés ou sur le travail d'infrastructure bas niveau.

### **Façon Kaizen / Kanban**

On revient à une organisation en équipe plus simple, un ingénieur dit « DevOps », chargé de développer les opérations, i.e. de pérenniser le déploiement d'un projet, sa maintenance, sa surveillance sur les infrastructures de l'entreprise.

Chaque projet contenant un DevOps, la responsabilité est du bas vers le haut et rend le travail des DSI extrêmement simplifiés qui peuvent désormais se concentrer sur les déploiements de services partagés ou sur le travail d'infrastructure bas niveau.

Aussi, la version déployé sert de version de test finale pendant tout le long projet par opposition à être disponible seulement à la fin, cela permet de détecter immédiatement les problèmes de performance ou déjà de commencer des tests de profondeur et d'adopter l'application tôt.

## <span id="page-31-0"></span>**[Quelques éléments de DevOps](#page-31-0)**

#### Dans une DSI traditionnelle, c'est la DSI qui est endetté de projets.

<sup>&</sup>lt;sup>3</sup>Terme assez générique, qui décrit surtout une méthodologie simplifiée des processus métiers.

Dans une DSI traditionnelle, c'est la DSI qui est endetté de projets. Dans une DSI avec une approche « Lean »<sup>3</sup>, c'est le projet qui est responsable de son déploiement.

<sup>&</sup>lt;sup>3</sup>Terme assez générique, qui décrit surtout une méthodologie simplifiée des processus métiers.

Un gestionnaire de version est certainement la pièce maîtresse de tout projet, indispensable.

Au delà de Git, certaines entreprises rencontrent le besoin d'aller plus loin:

• Bazaar: https://bazaar.canonical.com/en/ : workflow avancés et performance dans les monorepos

Un gestionnaire de version est certainement la pièce maîtresse de tout projet, indispensable.

Au delà de Git, certaines entreprises rencontrent le besoin d'aller plus loin:

- Bazaar: https://bazaar.canonical.com/en/ : workflow avancés et performance dans les monorepos
- **•** Darcs: http://darcs.net/ : ne requiert pas de serveur central, marche offline, basé sur des théories mathématiques un peu plus avancées ;

Un gestionnaire de version est certainement la pièce maîtresse de tout projet, indispensable.

Au delà de Git, certaines entreprises rencontrent le besoin d'aller plus loin:

- Bazaar: https://bazaar.canonical.com/en/ : workflow avancés et performance dans les monorepos
- **•** Darcs: http://darcs.net/ : ne requiert pas de serveur central, marche offline, basé sur des théories mathématiques un peu plus avancées ;
- Pijul (expérimental): https://pijul.org/ : basé sur Darcs mais avec une théorie encore plus poussée

• Travis CI

- Travis CI
- Circle CI

- Travis CI
- Circle CI
- GitHub Actions

- Travis CI
- Circle CI
- GitHub Actions
- GitLab CI

- Travis CI
- Circle CI
- GitHub Actions
- GitLab CI

- Travis CI
- Circle CI
- GitHub Actions
- GitLab CI

Qui permettent de faire tourner des tâches liés à un référentiel avec quelques limitations.

• Pas de virtualisation en général, impossible de tester un déploiement dans une machine virtuelle dans un CI

- Pas de virtualisation en général, impossible de tester un déploiement dans une machine virtuelle dans un CI
- Limites de ressources, les tests systèmes sont difficiles à réaliser lorsqu'ils demandent beaucoup de services

- Pas de virtualisation en général, impossible de tester un déploiement dans une machine virtuelle dans un CI
- Limites de ressources, les tests systèmes sont difficiles à réaliser lorsqu'ils demandent beaucoup de services
- Un noeud, impossible de tester un système distribué ou son comportement

- Pas de virtualisation en général, impossible de tester un déploiement dans une machine virtuelle dans un CI
- Limites de ressources, les tests systèmes sont difficiles à réaliser lorsqu'ils demandent beaucoup de services
- Un noeud, impossible de tester un système distribué ou son comportement
- Pas souvent possible de SSH dans la machine pour comprendre ce qui se passe lorsqu'un job échoue

- Pas de virtualisation en général, impossible de tester un déploiement dans une machine virtuelle dans un CI
- Limites de ressources, les tests systèmes sont difficiles à réaliser lorsqu'ils demandent beaucoup de services
- Un noeud, impossible de tester un système distribué ou son comportement
- Pas souvent possible de SSH dans la machine pour comprendre ce qui se passe lorsqu'un job échoue
- Sécurité discutable: les secrets finissent temporairement sur la machine d'un tiers

- Pas de virtualisation en général, impossible de tester un déploiement dans une machine virtuelle dans un CI
- Limites de ressources, les tests systèmes sont difficiles à réaliser lorsqu'ils demandent beaucoup de services
- Un noeud, impossible de tester un système distribué ou son comportement
- Pas souvent possible de SSH dans la machine pour comprendre ce qui se passe lorsqu'un job échoue
- Sécurité discutable: les secrets finissent temporairement sur la machine d'un tiers
- Dépend de l'infrastructure des autres!

- Pas de virtualisation en général, impossible de tester un déploiement dans une machine virtuelle dans un CI
- Limites de ressources, les tests systèmes sont difficiles à réaliser lorsqu'ils demandent beaucoup de services
- Un noeud, impossible de tester un système distribué ou son comportement
- Pas souvent possible de SSH dans la machine pour comprendre ce qui se passe lorsqu'un job échoue
- Sécurité discutable: les secrets finissent temporairement sur la machine d'un tiers
- Dépend de l'infrastructure des autres!
- YAML.

La plupart des projets se compilent ou s'interprète, dès lors, il est intéressant de lancer la confection ou alors des linters sur le code en continue.

La plupart des projets se compilent ou s'interprète, dès lors, il est intéressant de lancer la confection ou alors des linters sur le code en continue.

Chaque commit déclenche une confection, on en tire des artéfacts qu'on peut passer entre collègues afin de pouvoir récupérer un binaire ou une tarball fonctionnelle.

Après la construction automatique, il est désirable de tester son code à chaque commit, de voir quel commit bloque et d'empêcher les propositions de changements d'être fusionné dans les branches stables si les tests ne passent pas avec elle.

Après la construction automatique, il est désirable de tester son code à chaque commit, de voir quel commit bloque et d'empêcher les propositions de changements d'être fusionné dans les branches stables si les tests ne passent pas avec elle.

Exemple classique:<https://bors.tech>

Après la livraison continue, naturellement, on étend l'automatisation au déploiement du projet, chaque commit pourrait techniquement donner lieu à un artéfact (binaire), mais dans le cadre d'un projet web ou réseau, on a envie d'orchestrer un déploiement sur les infrastructures d'entreprise et de rediriger des DNS vers le système basé sur le commit.

Après la livraison continue, naturellement, on étend l'automatisation au déploiement du projet, chaque commit pourrait techniquement donner lieu à un artéfact (binaire), mais dans le cadre d'un projet web ou réseau, on a envie d'orchestrer un déploiement sur les infrastructures d'entreprise et de rediriger des DNS vers le système basé sur le commit.

Souvent, en réalité, la granularité est par branche, e.g. feature-fairececours  $\rightarrow$ fairececours.company.example.com

Après la livraison continue, naturellement, on étend l'automatisation au déploiement du projet, chaque commit pourrait techniquement donner lieu à un artéfact (binaire), mais dans le cadre d'un projet web ou réseau, on a envie d'orchestrer un déploiement sur les infrastructures d'entreprise et de rediriger des DNS vers le système basé sur le commit.

Souvent, en réalité, la granularité est par branche,

e.g. feature-fairececours  $\rightarrow$ 

fairececours.company.example.com

Voire, juste sur une branche d'accumulation / staging.

Enfin, on n'automatise pas toute de suite le déploiement en production, c'est une opération qui requiert toujours un niveau de maturité très élevé: a-t-on envie que des commits cassés soient déployés à 4 h du matin ? Non, pas vraiment.

Enfin, on n'automatise pas toute de suite le déploiement en production, c'est une opération qui requiert toujours un niveau de maturité très élevé: a-t-on envie que des commits cassés soient déployés à 4 h du matin ? Non, pas vraiment.

Cependant, il y a un autre challenge: le déploiement sans coupure ou page de maintenance, « zero downtime deployments ».

La technique la plus simple et classique <sup>4</sup> c'est de dupliquer la production et de router progressivement les anciens utilisateurs vers la nouvelle, bien sûr, il y a des subtilités au niveau de la base de données pour les synchroniser.

<sup>4</sup>Blue Green deployments.

La technique la plus simple et classique <sup>4</sup> c'est de dupliquer la production et de router progressivement les anciens utilisateurs vers la nouvelle, bien sûr, il y a des subtilités au niveau de la base de données pour les synchroniser.

En procédant ainsi, cela permet notamment de faire du A/B testing au niveau des versions de production ou alors de faire du progressive rollout, en déployant des fonctionnalités progressivement à une partie des utilisateurs.

<sup>&</sup>lt;sup>4</sup>Blue Green deployments.

## <span id="page-61-0"></span>**[Mise au point de l'environnement](#page-61-0)**

Vous trouverez des fiches techniques à cette URL: [https://git.newtype.fr/esgi-newtype/esgi](https://git.newtype.fr/esgi-newtype/esgi-devops/src/branch/master/fiches)[devops/src/branch/master/fiches](https://git.newtype.fr/esgi-newtype/esgi-devops/src/branch/master/fiches) sur comment mettre en place les outils que nous utiliserons.